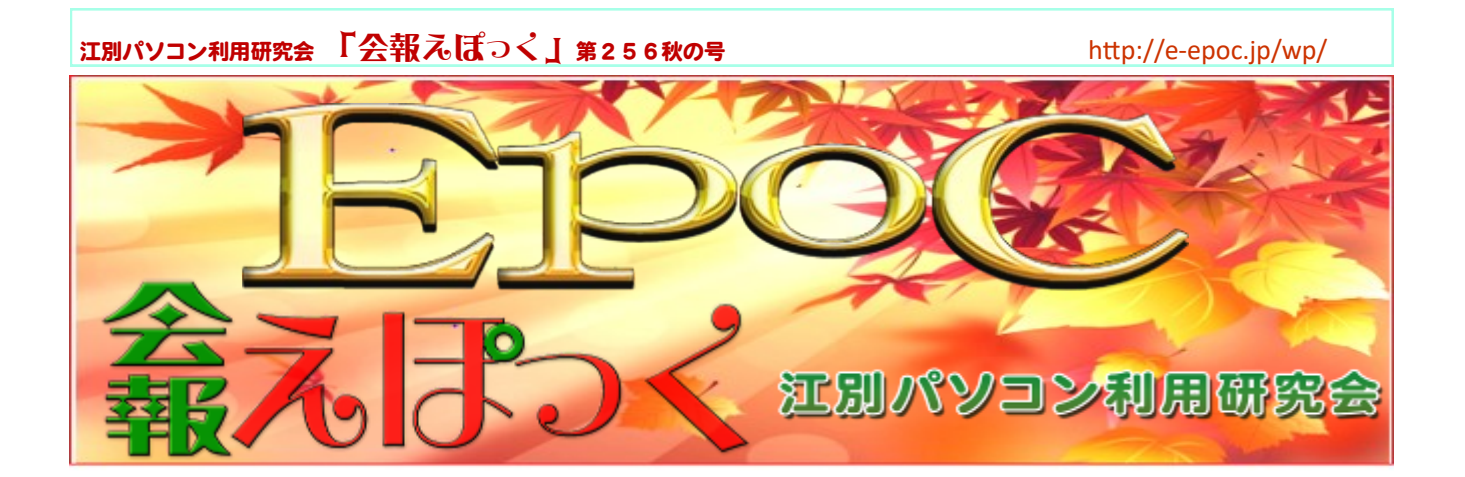

## 今期の幹事会の流れについて

令和元年も早や秋の声を聞きます。 私たち「EPOC(江別パソコン利用研究会)」は 31年目の文化祭を迎えます。「会報えぽつく」も、文化祭に向けての記事がメインに なっています。そんな中、「会報えぽつく」の編集部員がEPOCの御世話役「幹事会」 に潜入しました(注1、本当は潜入では無く招待されました)

早速、幹事会の内容をかいつまんでご紹介して行きます。

先ず、今期第1回目は6月15日。この日は参加幹事さんが8名でした、御世話役として実 働可能な方々です。(注2、幹事会は通常10名)

総会での決定事項の確認の後、会員さんからのEPOCへの希望アンケートを踏まえ、新 会員さん特に自称「初心者」と云われる方への充分な配慮ある対応を話し合われまし た。結果、現状で可能な個別対応を、具体的にマンツーマンで実践して行く事になり ました。その内容は早晩説明される事でしょう。(注3、今ある部会の中で一部拡張も含めて行 い、名称等必要な変更が有れば行う)

次に、古くなったEPOC所有のパソコン3台をリニュアールし、文化祭などの活動に備 え何時でも使えるように配備する事が決まりました。(注4、文化祭で実演に使われます)

最後に、今期のEPOCパソコン文化祭の内容を検討し、各部会の出し物を決め、メイン 講演をNTTドコモのインストラクターさんにお願いし、スマホアプリ「ライン」の正し い使い方を教えて頂く事になりました。(注5、すでにポスター等ご承知の通りです)

こうして、幹事会は終了しました。この後、第2回。第3回と、より具体的に進められ て行きましたが、今回は紙面の都合でここまでと致します。 (編集部)

江別パソコン利用研究会 「会報えばっく」第256秋の号 インファイル http://e-epoc.jp/wp/

84CTCIEPOCoC846CC8F21

EPOC(江別パソコン利用研究会)は、『パソコンの情報機器の利用技術、活用方法等につい て研究し、 会員の情報活用能力向上を目指すとともに、その成果を地域 社会に還元 し、地域情報化に貢献することを目的とします。』

という仲間のあつまりです。 パソコンを学びあう仲間たちです。

### 耳よりな話があります!! 一読してみて下さい

情報図書館のパソコン学習室にはwindows10が導入された10台のパソコンが設置されてお り、パソコンを持たない人も学習できます。 またEPOC(江別パソコン利用研究会)の会員が付き ますので、パソコンの電源の入り(オン)切(オフ)の操作から始まり、パソコン特有の名称などの 解説、キーボードの操作、コンピユータ本体の構成等の疑問に対応して支援していきます。

パソコンに馴染んでいる方はもとより、ハード面ソフト面について知りたい事柄や、動作不良な どについても、問題点を互いに持寄り解決に向けた取り組みを出来るようにしたいと願っていま す。パソコンが初めての方も、初心者の人も情報図書館のEPOCへ是非一度お越しください。

なお 11月3日の祭日(文化の日)には、情報図書館2階でEPOC「パソコン文化祭」が行われ ます。EPOCの各部会で研鑽 を積んでいる会員による色々な作品が展示されます。 イベントとし けんさん てパソコン占いやプリクラ撮影、3Dプリンターによる立体造形の作成実演、特別講演「ラインア プリの使い方」なども行われますので、ご来場をお待ちしております。

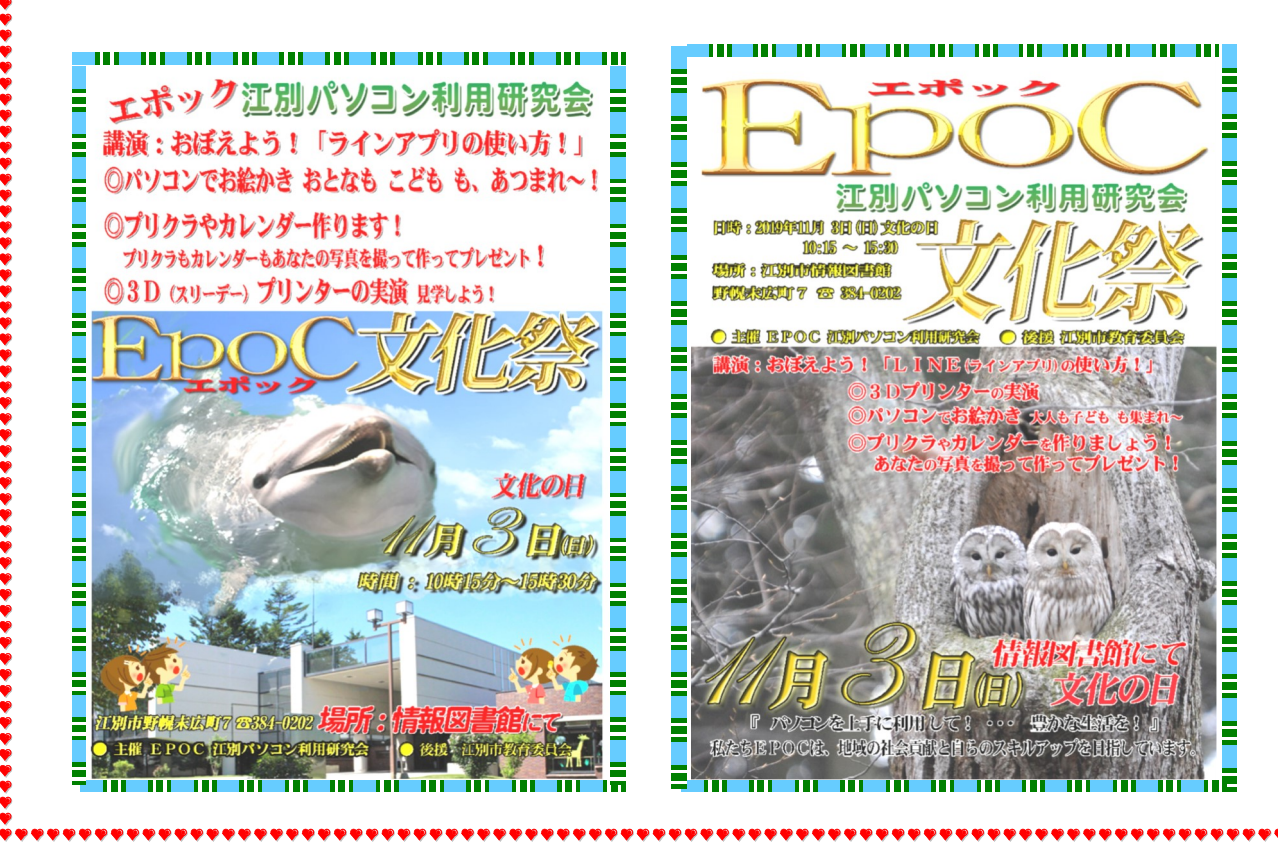

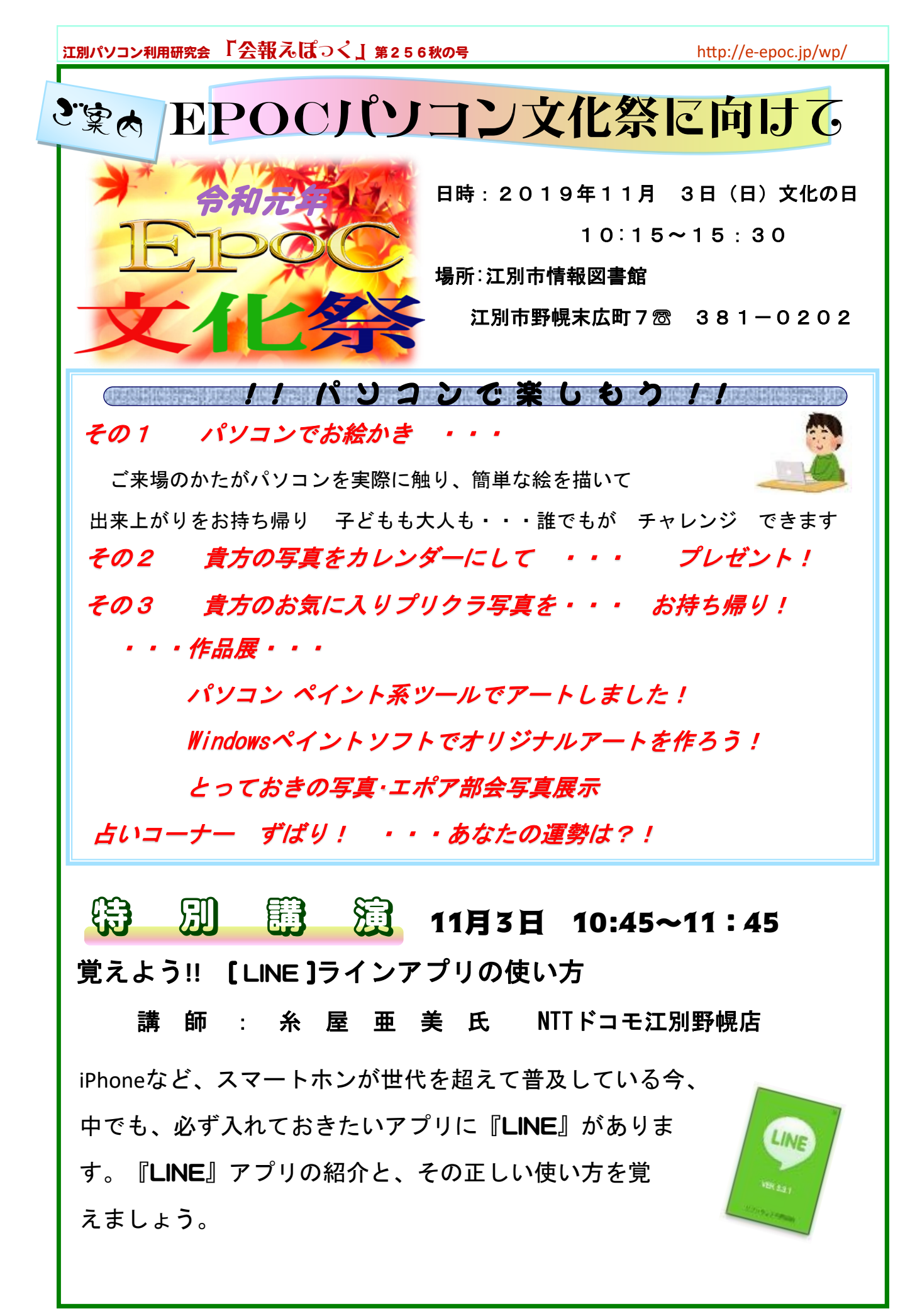

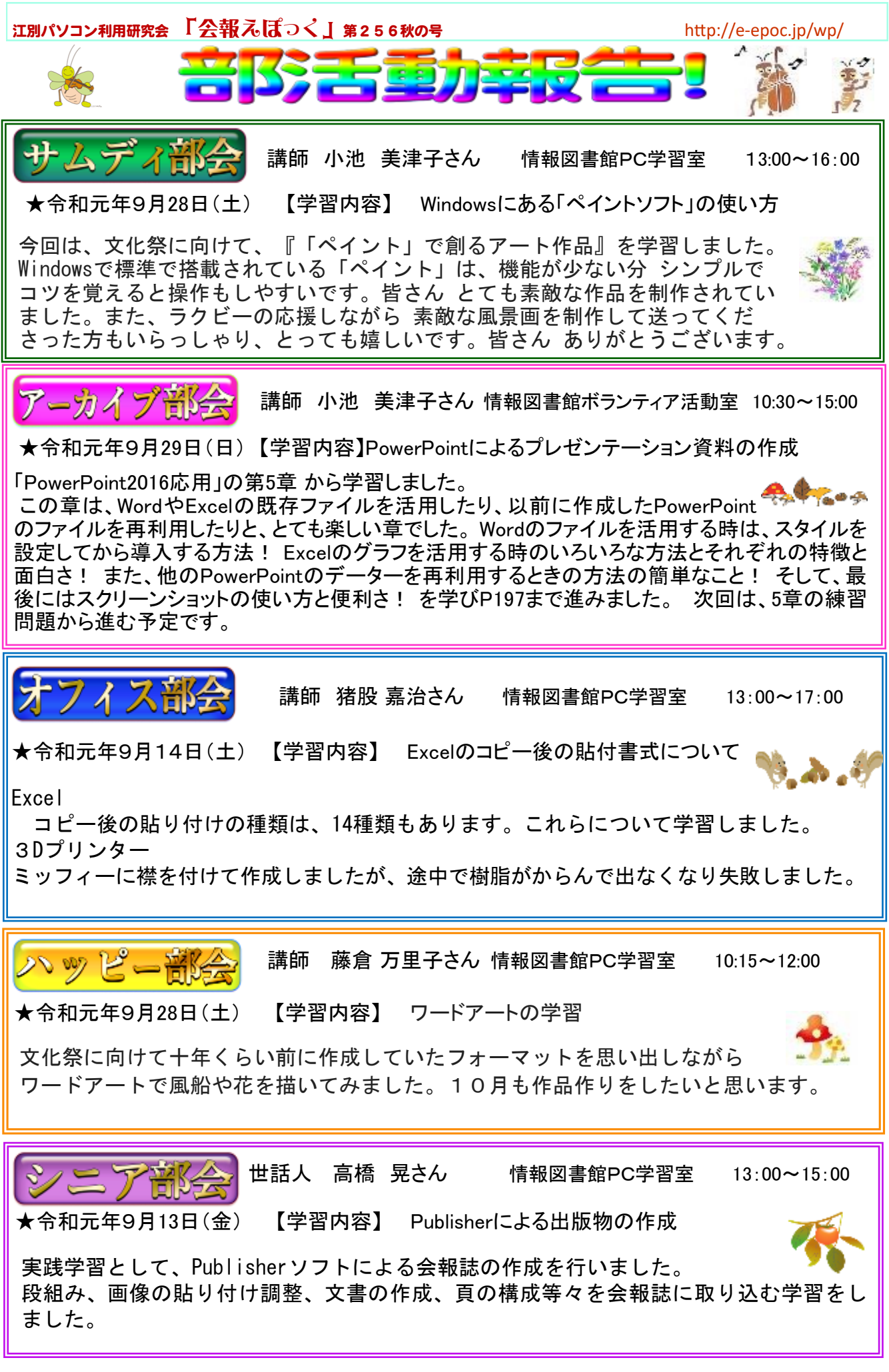

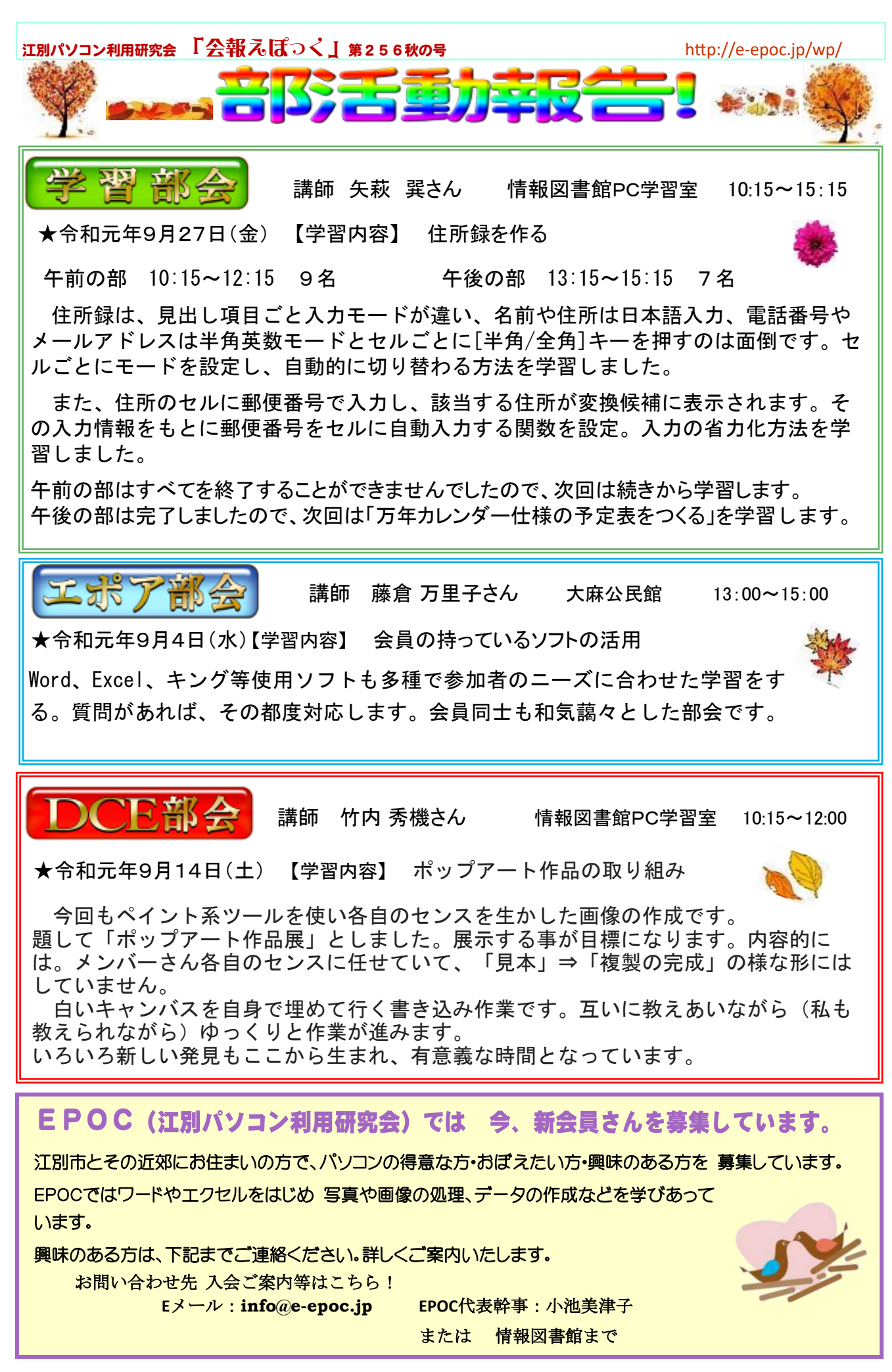

#### 江別パソコン利用研究会 「会報えぼっく」第256秋の号 インファイル http://e-epoc.jp/wp/

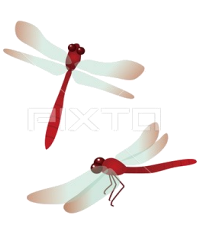

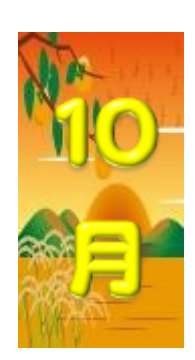

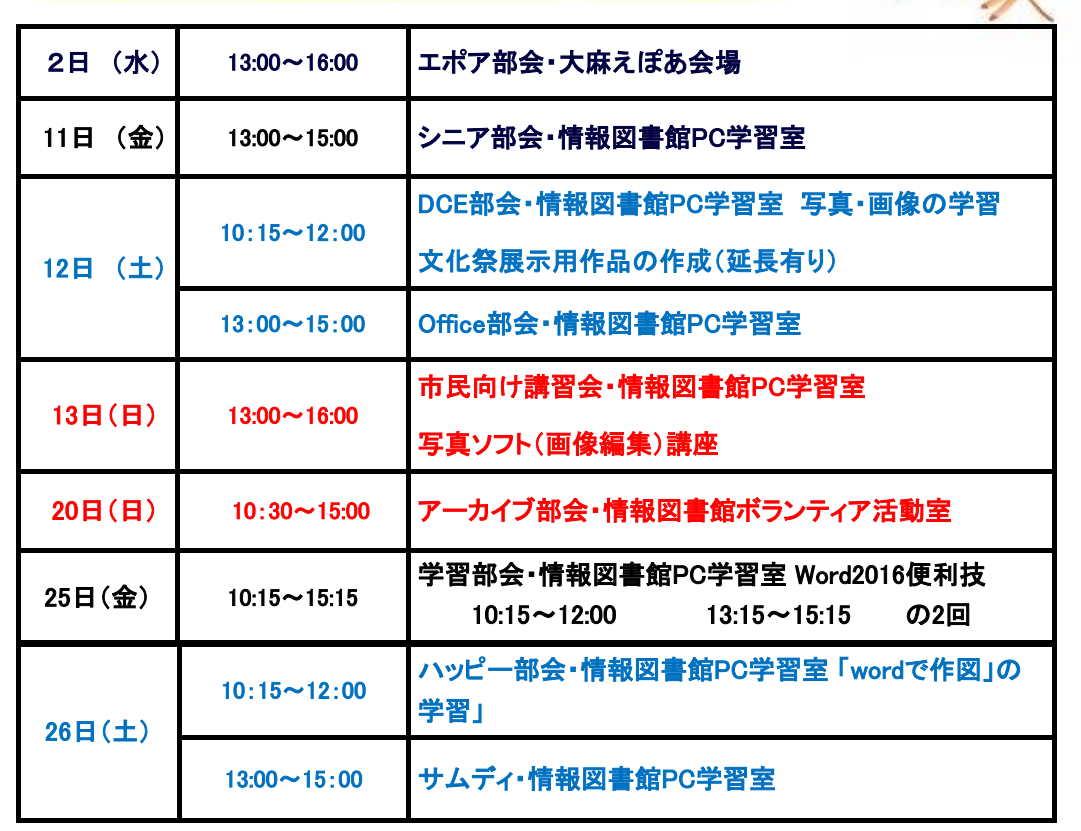

EPOC EPOC HPOC - -

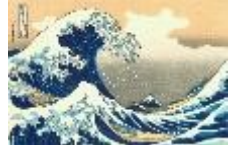

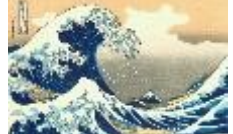

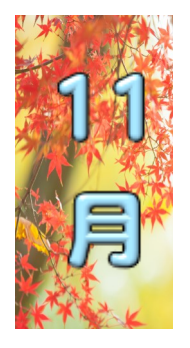

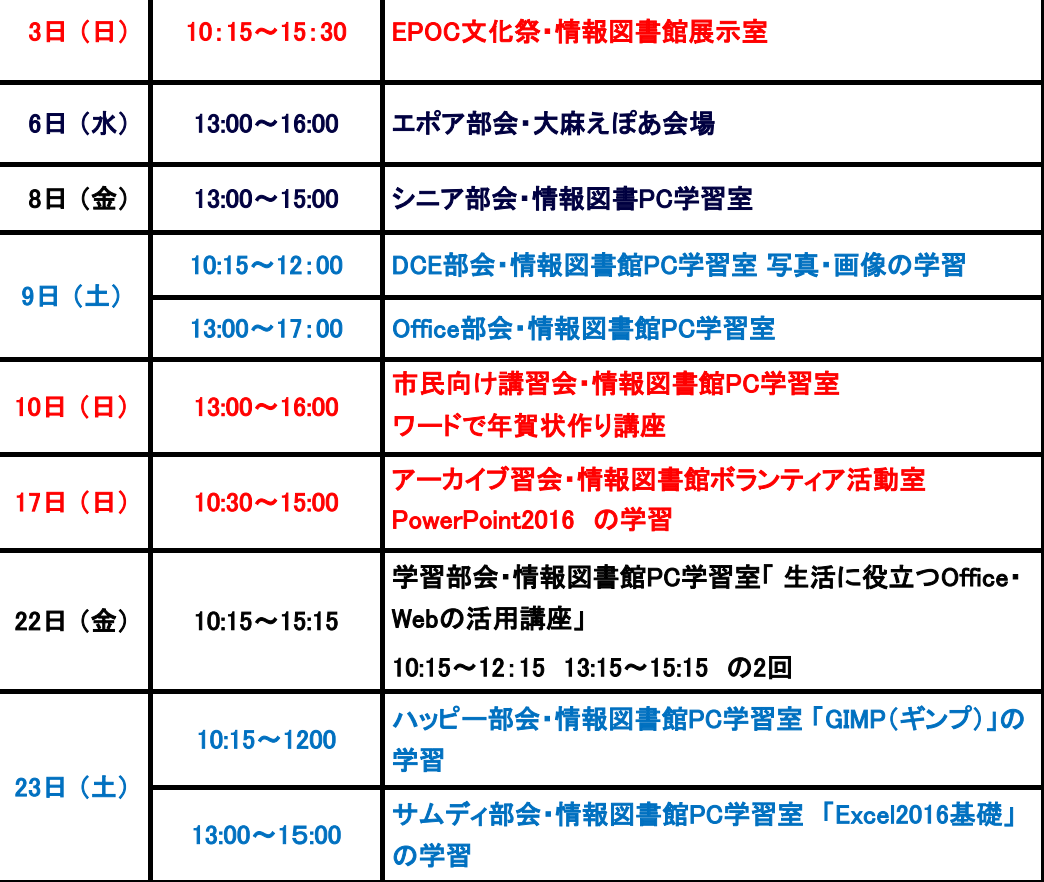

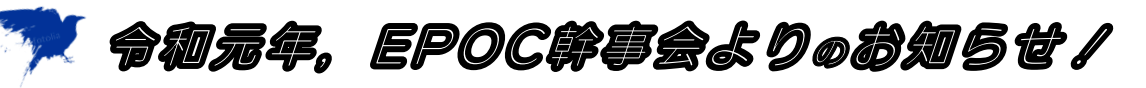

EPOCウエブサイト(ホームページ)を、一部操作の改変をしました。

EPOCのWebページの更新は、従来、個人に大部分の負担がかかっていました が、今期より幹事有志が複数で分担し、軽減を図って行く事になりました。それに伴 い操作性も一部見直しし、更新が軽く、負担少なく出来るように変更されました。新 しくなったEPOCのWebページをご覧ください!

「トップメニュー」の「お問い合わせ」が機能停止状態でしたので、削除しました。 「部会活動のご案内」を 新規挿入し各部会のアナウンス項目欄としました。

「会報えぽっく」の(先頭表示は変化なし)バックナンバー表示も変更することにし、 254号までは今までの閲覧方式。255号以降のセル表示は中止して、255号からは、

**『会報えぽっく』**タブを開いた上部に順に並べていくことにしました。

詳しくはページをご覧ください。 <http://e-epoc.jp/wp/> その他の変更も、時期を見ながら進めて行く事になりました。

# 新設!・銀切初心者お助け、質問OK、ノートPC診断… コーナー関設予定

編集部[:](mailto:epoc.e.one@gmail.com?subject=オフミこーなーへ)オフミこ―な―で対応します。メールアドレス:epoc.e.one@gmail.com お便り下さい! 学習部 :別途対応できるように計画中!情報図書館とは別な場所も考慮して!

Office部会:初心者から質問有れば、第2土曜日の15時から初心者講習対応を検討! DCE部会: 第2金曜の13時から、初心者お助け、質問承り、ハード診断コーナーを設けます!

サムデイ : 初心者お助け時間帯を作ります。

エポア部会:現在、「質問受付」対応実施しています。

#### シニア部会が変わります! 新名称 = チャレンジ部 =

幹事会にて話し合われた「新入の会員さんや自称初心者とおっしゃる方への配慮」を受けて、

 情報図書館で毎月第2金曜日に開催していたシニア部会を、新たなチャレンジとし て、シニアだけでなく老若男女誰でもが参加できる部会に拡大。初心者(ビギナー)を対 象とした部会にしたいという構想と併せ、具体的に進めています。各部会や、編集部をも 含めて、部会にこだわらない形のチャレンジ部です!

例えば、編集部にメールなどでお尋ねが有った場合、それを基に実習チャレンジを第

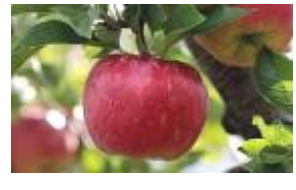

2金曜日に行えるように手配し、問題解決にあたります。 同様に、各部会実施中の初歩的対応が時間不足等々の時、其々設け

られた別時間帯で解決チャレンジに向けられます。(この項:編集部)

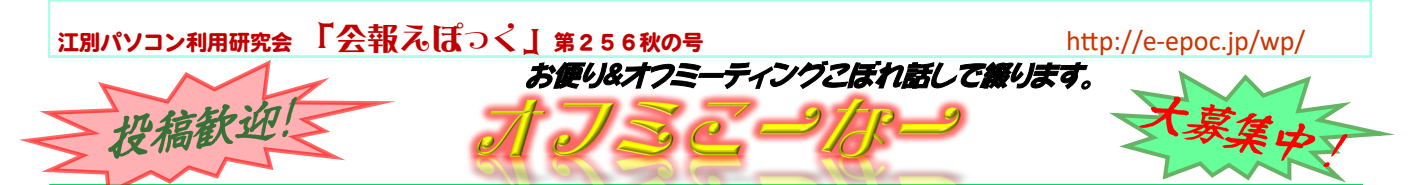

旅行 見聞紀行

和歌山県熊野の世界遺産巡りをしました。

平成30年11月24日前後数日で、夫婦で熊野古道を 巡ってきました。信仰と歴史の道を辿る思い出の1ページと なりました。老夫婦がここまで登ってこれたこと、熊野参詣

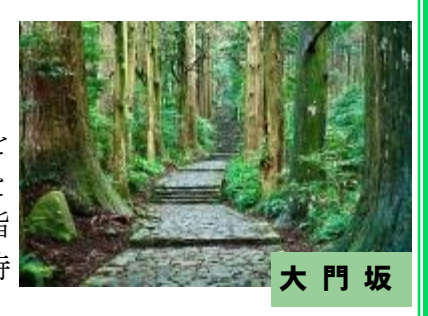

が出来たことに感謝の気持 ちで参拝し下山しました。

先ずは熊野古道のシンボルとも言える大門坂は樹齢何 百年の杉がそびえ立っている薄暗い道。人々の信仰の思 いがずーっと奥深く続いていました。

次に目指したのが467段の石段を登った先に建つ

熊野那智大社です。

頑張ってまだかまだかと登りやっと辿り着いた山の上に は6棟からなる真赤な社殿が建っていました。

この神殿は那智の滝を見守る大社で、遠くに滝を見下ろすように 見えていてまさに天空の聖域と言う通りの景観でした。

文・写真 中谷 恵美子さん (構成:編集部)

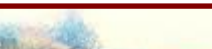

秋日和の中、

熊野那智大社

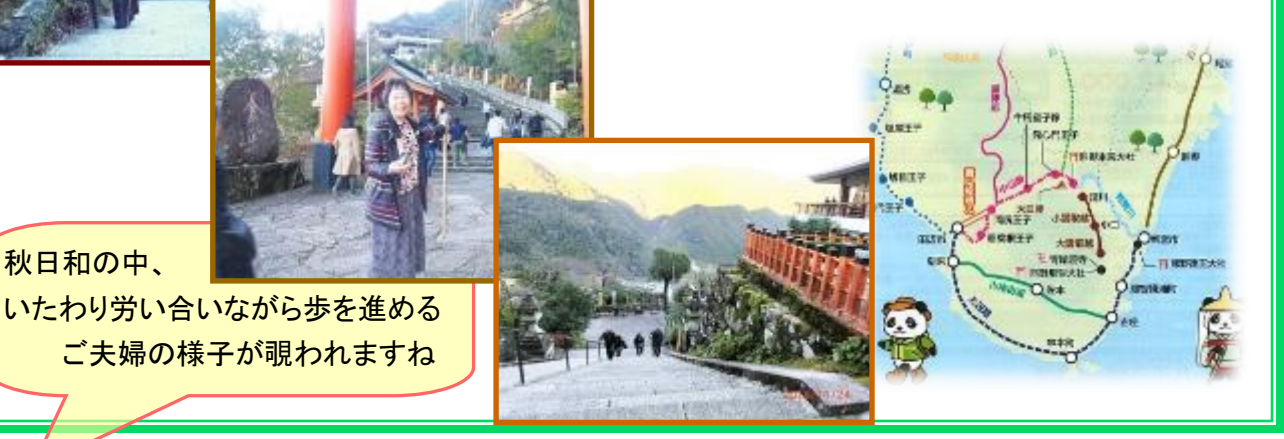

編集部

陸上の世界選手権、ラクビーのワールドカップとテレビか ら目が離せない時間が多くなり、パソコンは立ち上げ状態 でお休み。集中、集中と気合いを入れて会報原稿をチエッ クするこの頃です。。新コーナー『オフミこーなー』は、 如何でしたか。旅行紀行、写真、作品、質問等を貴方のお 便りをお待ちしています。ご活用下さい メールアドレス[:](mailto:epoc.e.one@gmail.com?subject=オフミこーなーへ) epoc. e. one@gmail.com

江別パソコン利用研究会 事務局・お問い合わせ先 入会ご案内等は下記へ!  $\mathbf{e} \times \mathbf{I}$  **http://e-epoc.jp/wp/** EPOC代表幹事:小池 美津子

**F.POL** 

蠢えぽっく 「 会報えぽっく」第256秋の号 編集人:竹内・高橋・澤田・阿部・出口